## QUICK REFERENCE GUIDE

# 5550 IP Console

| Phone                                                                          | e Book Busy Lamp Fie                                                                                                    | ld 🚺 Call History                                                | My Call History                                                                                               |                                                                                                    |               |                   |            |               |       |
|--------------------------------------------------------------------------------|----------------------------------------------------------------------------------------------------|------------------------------------------------------------------|----------------------------------------------------------------------------------------------------|----------------------------------------------------------------------------------------------------|---------------|-------------------|------------|---------------|-------|
| 8 5                                                                            | Caller Name                                                                                                    | Caller Number                                                    | al Call Time (dd/MM/y ∵                                                                                       | 🙆 🕾 Destination Name                                                                                                    | Destinatio    | Destinati         | Fre Type   | Console DN    |       |
| 1                                                                              | 0                                                                                                    |                                                                  |                                                                                                    | 2                                                                                                    |               |                   |            |               | 1     |
|                                                                                | S.Adams                                                                                                    | 16103                                                            | 10/02/10 2:07:40 PM                                                                                           | George Brown                                                                                                    |               |                   | 1 🚺 Tra    | ansfer. 5688  |       |
|                                                                                | <no name=""></no>                                                                                                    | 161751                                                           | 10/02/10 1:52:48 PM                                                                                           | George Brown                                                                                                    |               |                   | 1 C Tra    | ansfer., 5588 |       |
| 10                                                                             | George Brown                                                                                                    | 16100                                                            | 05/02/10 7:18:58 AM                                                                                           | S.Adams                                                                                                    | 16103         |                   | 5 💽 Tra    | ansfer., 5588 |       |
| - E                                                                            | George Brown                                                                                                    | 16100                                                            | 05/02/10 7:17:28 AM                                                                                           | LAlexander                                                                                                    | 16105         |                   |            | anofer., 5588 |       |
| 8                                                                              | <no name=""></no>                                                                                                    | 161751                                                           | 04/02/10 12:39:20 PM                                                                                          | LAlexander                                                                                                    | 16105         |                   |            | ansfer., 5588 |       |
| ě.                                                                             | bijman                                                                                                    | 5588                                                             | 01/02/10 12:46:26 AM                                                                                          | Susan Summers                                                                                                    | 5111          |                   |            | utgoing 5588  |       |
|                                                                                | George Brown                                                                                                    | 16100                                                            | 31/01/10 8:31:08 AM                                                                                           | <no name=""></no>                                                                                                    | 71235119#     |                   |            | ansfer., 5588 |       |
|                                                                                | George Brown                                                                                                    | 16100                                                            | 31/01/10 8:30:09 AM                                                                                           | <no name=""></no>                                                                                                    | 71235119#     |                   | 1 🚺 Tra    | ansfer., 5588 |       |
|                                                                                | Westwood, Lee (Ho                                                                                                    | 16100                                                            | 31/01/10 8:28:04 AM                                                                                           |                                                                                                    |               |                   |            | iswered 5588  |       |
|                                                                                | Westwood, Lee (Ho                                                                                                    |                                                                  | 31/01/10 8:23:20 AM                                                                                           | <no name=""></no>                                                                                                    | 71235119#     |                   |            | ansfer., 5588 |       |
|                                                                                | bijman                                                                                                    | 5588                                                             | 31/01/10 8:19:51 AM                                                                                           |                                                                                                    |               |                   |            | utgoing 5588  |       |
|                                                                                | bijman                                                                                                    | 5588                                                             | 31/01/10 8:18:59 AM                                                                                           | <no name=""></no>                                                                                                    | 5111          |                   | 1 👷 Ou     | utgoing 5588  |       |
| 10                                                                             | coming Calls (2) Call:<br>Total Calle<br>:25 T.Jefferson                                                                                                    | 1                                                                | sferred Calls (0) Parked Call<br>Imber Line<br>5589                                                           | F9 Search                                                                                                    |               | ) (100            | New Search | F12 Call      |       |
| 👷 In                                                                           | Total Calle                                                                                                    | r Nu                                                             | imter Line                                                                                                    | )[                                                                                                    |               |                   |            |               |       |
|                                                                                | Total Calle<br>:25 T.Jefferson                                                                                                    | r Nu<br>16111                                                    | Imber Line<br>5589                                                                                            | )[                                                                                                    |               |                   |            |               |       |
|                                                                                | Total Calle<br>:25 T.Jefferson<br>:21                                                                                                    | r Nu<br>16111<br>161751                                          | Imber Line<br>5589<br>5589<br>103 (2 1610                                                                     | )[                                                                                                    | Jensen, Karen | 1306 C            | exander    | 16105 S.Adams |       |
| Crement Calls                                                                  | Total Calle<br>:25 T.Jefferson<br>:21<br><<br>71235119# 24<br>Ac<br>5589                                                                                      | r Nu<br>16111<br>161751                                          | Imber Line<br>5589<br>5589<br>103 (2 1610                                                                     | s (0)<br>s (0)<br>s (cooper, Stanley 10194<br>Name:                                                                                                    | Jensen, Karen |                   |            | 16106         | •     |
| III<br>IIII<br>IIII<br>IIIII<br>IIIII<br>IIIIIIII                              | Total Calle<br>:25 TJefferson<br>:21<br><<br>71235119# Ac<br>5589<br>:: George Brown                                                                          | r Nu<br>16111<br>161751                                          | Imber Line<br>5589<br>5589<br>103 (2 1610                                                                     | s (0)                                                                                                    | Jensen, Karen |                   |            | 16106         | •     |
| Crement Calls                                                                  | Total Calle<br>:25 TJefferson<br>:21<br><<br>71235119# Ac<br>5589<br>:: George Brown                                                                          | r Nu<br>16111<br>161751                                          | Imber Line<br>5589<br>5589<br>103 (2 1610                                                                     | s (0)<br>s (0)<br>s (cooper, Stanley 10194<br>Name:                                                                                                    | Jensen, Karen |                   |            | 16106         | •     |
| III<br>IIII<br>IIII<br>IIIII<br>IIIII<br>IIIIIIII                              | Total     Calle       :25     T.Jefferson       :21                                                                                                    | r Ni<br>16111<br>161751<br>161751<br>161751<br>ams, Samantha Cla | Imber Line<br>5589<br>5589<br>103 (2 1610                                                                     | 5 Ca 10104<br>Coocer, Stanley 10104<br>Name<br>Nobes:                                                                                                    | Jensen, Karen |                   | exander    | 16106         | •     |
| Citenad Calls<br>I<br>I<br>I<br>I<br>I<br>I<br>I<br>I<br>I<br>I<br>I<br>I<br>I | Total     Calle       :25     T.Jefferson       :21                                                                                                    | r Ni<br>16111<br>161751<br>161751<br>161751<br>ams, Samantha Cla | Imber Line<br>5589<br>5589<br>103 (2 1610                                                                     | s (0)                                                                                                    | Jensen, Karen |                   | axander    | 16106         |       |
| Citenad Calls<br>I<br>I<br>I<br>I<br>I<br>I<br>I<br>I<br>I<br>I<br>I<br>I<br>I | Total Calle<br>:25 TJefferson<br>:21<br>*<br>T1235119#<br>71235119#<br>7235119#<br>74<br>Active<br>S689<br>: George Brown<br>ter: 16100<br>: Clickhere to edd | r Ni<br>16111<br>161751<br>161751<br>161751<br>ams, Samantha Cla | miter Line<br>5588<br>5588<br>5589<br>103<br>203<br>203<br>203<br>203<br>203<br>203<br>203<br>203<br>203<br>2 | s (0)<br>s (0)<br>s | Jensen, Karen | Status<br>Privile | axander    | 10100 SAdams  | ena l |

#### 5550 IP Console Main Window

- Menu access the drop-down menus. 6
- Console Status view the console and view system states.
   Tools click the icons to access tools.
- **3 Directories** access the Busy Lamp Field and Phone Book directories.
- **4** Queued Calls manage incoming, held, transferred, and parked calls.
- **5** Transfer Assistant view most frequent and recent calls.

- **Call Handling Toolbar** click on the icon to access basic call handling functions.
- **Source/Destination** view caller and calledparty information.
- Call Waiting/Line view numerical and color-coded call-waiting indicators and line information.
- **9** Softkeys area view softkey labels.
- Response/Status area view date/ time, system warnings, and status of Phonebook and Database connections.

**Note:** For additional information about all the 5550 IP Console call-handling tools and features, refer to the 5550 IP Console Help. To access the Help, select **Help** from the main Menu area, then select **Contents**.

#### Answer a Call

- 1. Press Answer on the keypad or click **Press**
- 2. Press a **[F1]** to **[F7]** softkey
- 3. Double-click the call in the **Incoming** Calls display OR
- 4. Press a [F1] to [F7] softkey OR
- 5. Press **Retrieve**, then the incoming call ID digit (1-6).

#### **Transfer a Call**

- 1. Dial the destination number.
- Press Release on the keypad or click
   to complete the transfer and
   disconnect the call from the console.

#### **Recover a Call**

- Press Recover or click A immediately after completing transfer OR
- 2. Double-click the call in the **Transferred Calls** display.

#### Place a Call on Hold

- 1. Inform the caller that you are placing the call on hold.
- 2. Press **Hold** on the keypad or click  $\cong$

#### Park a Call

- 1. Press or click **[Park Call]** and observe that the Park Call form replaces the Destination area.
- 2. Dial the desired extension number.
- **Note:** You can also use the [Park At] softkey in the Directories panel. Refer to the 5550 IP Console Help for detailed instructions.

#### Retrieve an Incoming, Held, Transferred, or Parked Call

- 1. Press **Retrieve**, then the call ID digit (1-9) of the call you want to retrieve **OR**
- 2. Double-click the call in the displayed **Queued Calls** tab.

#### **Answer a Recall**

- 1. Press the **[Recall]** softkey **OR**
- 2. Press Answer or click 🕋
- 3. Ask if the caller wants to continue waiting or wishes to be ring another extension.

#### Transfer a Recall to Voice Mail

1. Press Voicemail on the keypad to transfer a recall to the extension's voice mailbox.

#### **Conference a Call**

 With the two parties connected to the console — one in the Source area and the other in the Destination area press the [Conference] softkey.

# To split a conference to speak privately to either caller

1. Press either [Source] or [Destination] softkey.

#### To add more parties to a conference

- 1. Dial the number of the next party.
- 2. Press the [Conference] softkey.

*If the line is busy or unanswered or the person is unavailable* 

1. Press **Cancel** on the keypad to reconnect to the conference. You may continue adding more parties to the conference.

#### To release the conference from the console

- 1. Press Release on the keypad or 🙏.
- **Note:** Once you release the conference, you cannot re-enter it.

M Mitel (design) is a registered trademark of Mitel Networks Corporation. © 2010, Mitel Networks Corporation. All other products and services are the trademarks of their respective holders. All rights reserved.

### QUICK REFERENCE GUIDE

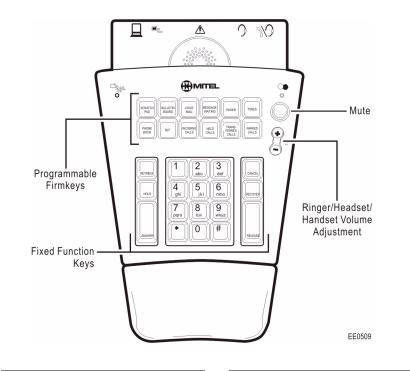

#### About the Console Keypad

The console keypad is used for dialing, call processing, and accessing system features.

You can adjust the slope of the keypad and detach or from (or attach it to) the handset cradle.

You can also use the console keypad to maximize and minimize the Main Window Directories and Queued Calls panels.

Use Volume to increase (+) or decrease (-) the ringer and earpiece volume in the handset or headset. Mute enables/disables the microphone in the headset or headset.

#### To maximize/minimize a panel

1. Press the associated keypad key, for example, Phone Book, or Incoming Calls.

If the panel was maximized on screen at the first keypad press, it is minimized.

If the panel was minimized on screen at the first keypad press, it is maximized.

2. Press the associated key to toggle between the maximized and minimized views.

#### **Remote Operation**

To place the Mitel 5550 IP Console in Remote Mode for teleworking:

- 1. Press the Volulme UP key (+) while powering up the console.
- 2. To exit from Remote Operation, press Volume DOWN (-) key while powering up the console.
- **Note:** For more information on how to program your IP Phone for remote operation, see your System Administrator.

#### Using the Console Keypad

#### Fixed Function Keys

Fixed Function keys are used to answer and manage calls.

- ANSWER Answer calls on a "firstcome first served" basis (the default) or according to the priorities assigned using the Options command in the Tools menu RELEASE Complete a call transfer HOLD Put a call on hold RECOVER Return a call you transferred to the wrong extension to the console RETRIEVE Answer an incoming call,
- or reconnect to a held, transferred, or parked call
- CANCEL Clear misdialed numbers

#### **Programmable Firmkeys**

Programmable keys provide customized access to the following console features and system services.

Some of the features listed below are programmed for you by default; others are optional and may not be labeled on your console keypad. Refer to the 5550 IP Console Help for details.

#### Default Firmkeys

Scratch Pad Bulletin Board Voice Mail Pager Message Waiting Tones Phone Book Busy Lamp Field (BLF) Incoming Calls Calls on Hold Transferred Calls Parked Calls

#### **Optional Firmkeys**

Emergency Call Guest Services Help Third Party App Trunk Status Call History My Call History Unassigned

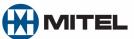

M Mitel (design) is a registered trademark of Mitel Networks Corporation. © 2010, Mitel Networks Corporation. All other products and services are the trademarks of their respective holders. All rights reserved.